CADに配置した製品の情報が表示されます。

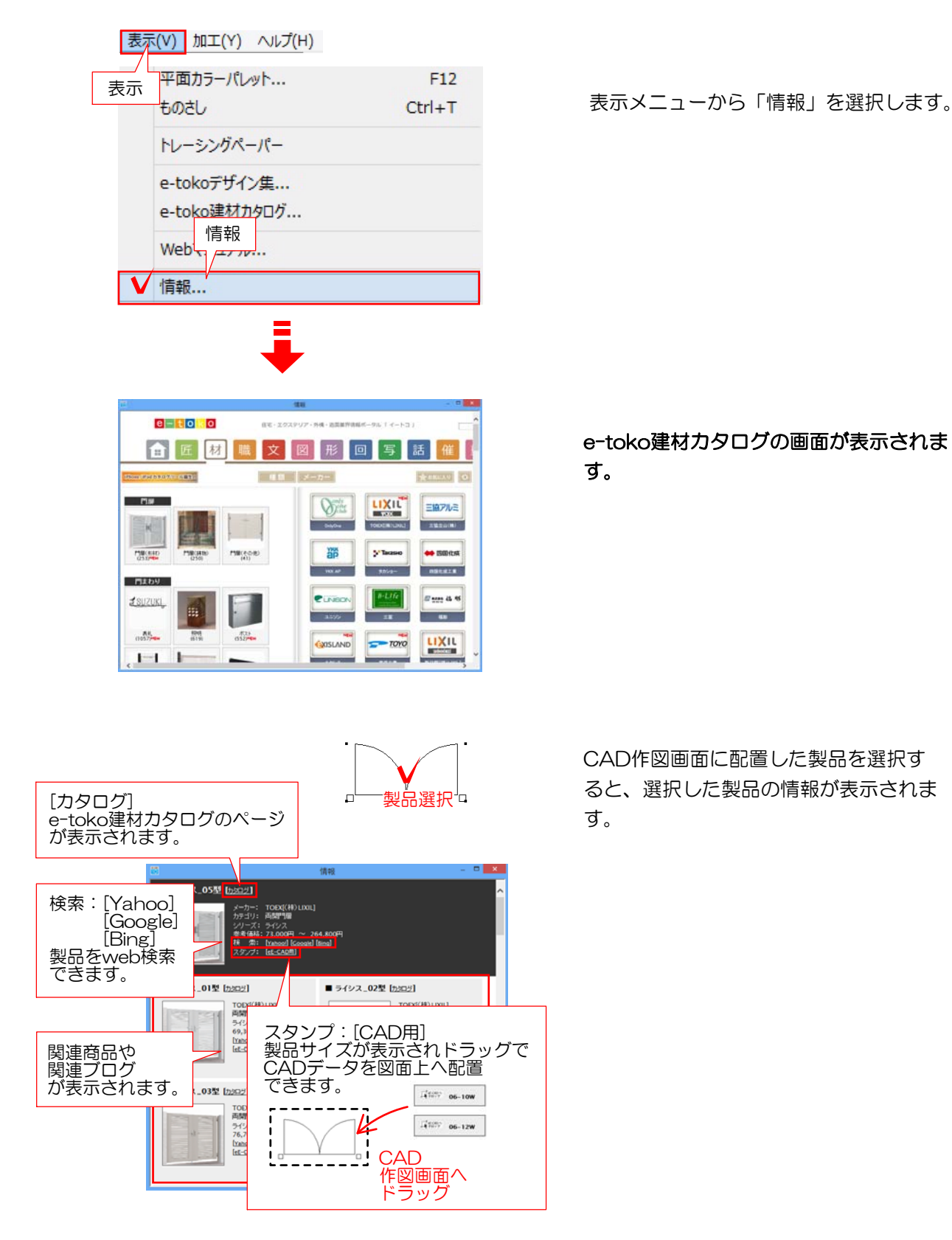

e-toko建材カタログの画面が表示されま す。

CAD作図画面に配置した製品を選択す ると、選択した製品の情報が表示されま す。